# Package 'tidyrules'

June 4, 2020

Type Package

Title Obtain Rules from Rule Based Models as Tidy Dataframe

Version 0.1.5

Maintainer Srikanth Komala Sheshachala <sri.teach@gmail.com>

**Depends** R  $(>= 3.6.0)$ ,

**Imports** tibble  $(>= 2.0.1)$ , string  $(>= 1.3.1)$ , magrittr  $(>= 1.5)$ , purrr ( $> = 0.3.2$ ), assertthat ( $> = 0.2.0$ ), partykit ( $> = 1.2.2$ ),

- **Suggests** AmesHousing ( $> = 0.0.3$ ), dplyr ( $> = 0.8$ ), C50 ( $> = 0.1.2$ ), Cubist ( $> = 0.2.2$ ), rpart ( $>= 1.2.2$ ), rpart.plot ( $>= 3.0.7$ ), modeldata ( $> = 0.0.1$ ), testthat ( $> = 2.0.1$ ), MASS ( $> = 7.3.50$ ), mlbench ( $>= 2.1.1$ ), knitr ( $>= 1.23$ ), rmarkdown ( $>= 1.13$ ), pander ( $> = 0.6.3$ ),
- Description Utility to convert text based summary of rule based models to a tidy dataframe (where each row represents a rule) with related metrics such as support, confidence and lift. Rule based models from these packages are supported: 'C5.0', 'rpart' and 'Cubist'.

URL <https://github.com/talegari/tidyrules>

BugReports <https://github.com/talegari/tidyrules/issues>

License GPL-3

Encoding UTF-8

LazyData true

RoxygenNote 7.1.0

VignetteBuilder knitr

NeedsCompilation no

Author Srikanth Komala Sheshachala [aut, cre], Amith Kumar Ullur Raghavendra [aut]

Repository CRAN

Date/Publication 2020-06-04 14:10:06 UTC

# <span id="page-1-0"></span>R topics documented:

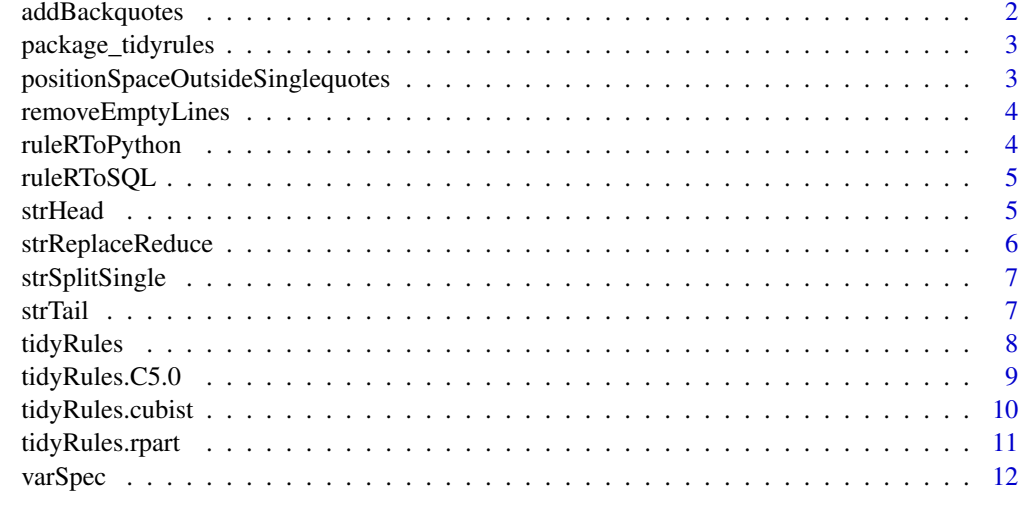

#### **Index** [13](#page-12-0)

addBackquotes *Add backquotes*

# Description

(vectorized) Add backquotes when a string has a space in it

# Usage

```
addBackquotes(string)
```
# Arguments

string character vector

# Value

character vector

# Examples

tidyrules:::addBackquotes(c("ab", "a b"))

<span id="page-2-0"></span>package\_tidyrules *About 'tidyrules' package*

#### Description

Obtain rules as tidy dataframes

#### Author(s)

Maintainer: Srikanth Komala Sheshachala <sri.teach@gmail.com> Authors:

• Amith Kumar Ullur Raghavendra <amith54@gmail.com>

# See Also

Useful links:

- <https://github.com/talegari/tidyrules>
- Report bugs at <https://github.com/talegari/tidyrules/issues>

#### positionSpaceOutsideSinglequotes

*Position of space outside single quotes*

#### Description

(vectorised) Detect the position of space in a string not within a pair of single quotes

#### Usage

```
positionSpaceOutsideSinglequotes(string)
```
#### Arguments

string A chracter vector

#### Value

A integer vector of positions

# Examples

tidyrules:::positionSpaceOutsideSinglequotes(c("hello", "hel' 'o "))

<span id="page-3-0"></span>removeEmptyLines *Remove empty lines*

# Description

Remove empty strings from a character vector

# Usage

```
removeEmptyLines(strings)
```
#### Arguments

strings A character vector

#### Value

A character vector

# Examples

tidyrules:::removeEmptyLines(c("abc", "", "d"))

ruleRToPython *Convert a R parsable rule to python parsable rule*

# Description

Expected to be passed to 'pd.query' method of pandas dataframe

#### Usage

```
ruleRToPython(rule)
```
# Arguments

rule (chr vector) R parsable rule(s)

# Value

(chr vector) Python parsable rule(s)

<span id="page-4-0"></span>

#### Description

Expected to be passed after SQL 'WHERE' clause

### Usage

ruleRToSQL(rule)

# Arguments

rule (chr vector) R parsable rule(s)

# Value

(chr vector) SQL parsable rule(s) as a 'WHERE' clause

strHead *Vectorized semantic equivalent of 'head' for a string*

# Description

Picks the substring starting from the first character

# Usage

```
strHead(string, n)
```
#### Arguments

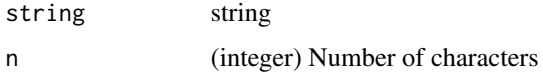

# Details

'n' can be in the interval  $[-len + 1, len]$  (both ends inclusive)

#### Value

A string

# Examples

```
tidyrules:::strHead(c("string", "string2"), 2)
tidyrules:::strHead(c("string", "string2"), -1)
```
strReplaceReduce *Sequential string replace*

# Description

Sequential string replace via reduce

# Usage

strReplaceReduce(string, pattern, replacement)

# Arguments

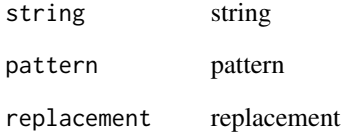

## Value

character vector

# Examples

tidyrules:::strReplaceReduce("abcd", c("ab", "dc"), c("cd", "ab"))

<span id="page-5-0"></span>

<span id="page-6-0"></span>strSplitSingle *String split a string*

# Description

and return a character vector (not a list)

# Usage

```
strSplitSingle(string, pattern)
```
# Arguments

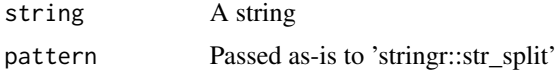

#### Value

A character vector

# Examples

tidyrules:::strSplitSingle("abc,d", ",")

strTail *Vectorized semantic equivalent of tail for a string*

# Description

Picks the substring starting from the first character

# Usage

strTail(string, n)

# Arguments

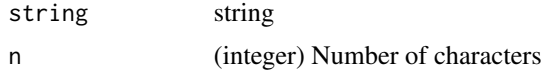

#### Details

'n' can be in the interval  $[-len + 1, len]$  (both ends inclusive)

#### Value

A string

# Examples

```
tidyrules:::strTail(c("string", "string2"), 2)
tidyrules:::strTail(c("string", "string2"), -1)
```
#### tidyRules *Obtain rules as a tidy tibble*

# Description

Each row corresponds to a rule. A rule can be copied into 'dplyr::filter' to filter the observations corresponding to a rule

#### Usage

```
tidyRules(object, col_classes = NULL, ...)
```
# Arguments

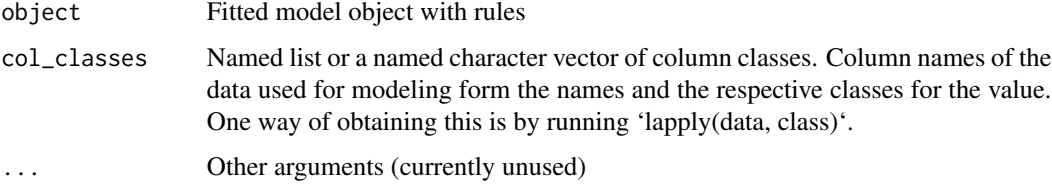

# Details

tidyRule supports these rule based models: C5, Cubist and rpart.

#### Value

A tibble where each row corresponds to a rule

#### Author(s)

Srikanth KS, <sri.teach@gmail.com>

<span id="page-7-0"></span>

<span id="page-8-0"></span>tidyRules.C5.0 *Obtain rules as a tidy tibble from a C5.0 model*

#### Description

Each row corresponds to a rule. A rule can be copied into 'dplyr::filter' to filter the observations corresponding to a rule

#### Usage

```
## S3 method for class 'C5.0'
tidyRules(object, ...)
```
#### Arguments

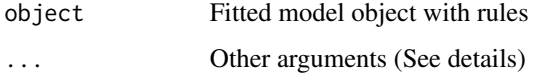

#### Details

Optional named arguments:

- laplace(flag, default: TRUE) is supported. This computes confidence with laplace correction as documented under 'Rulesets' here: [C5 doc](https://www.rulequest.com/see5-unix.html).
- language (string, default: "r"): language where the rules are parsable. The allowed options is one among: r, python, sql

# Value

A tibble where each row corresponds to a rule. The columns are: support, confidence, lift, lhs, rhs, n\_conditions

#### Author(s)

Srikanth KS, <sri.teach@gmail.com>

```
data("attrition", package = "modeldata")
attrition <- tibble::as_tibble(attrition)
c5_model <- C50::C5.0(Attrition ~., data = attrition, rules = TRUE)
summary(c5_model)
tidyRules(c5_model)
```
<span id="page-9-0"></span>

#### Description

Each row corresponds to a rule. A rule can be copied into 'dplyr::filter' to filter the observations corresponding to a rule

#### Usage

```
## S3 method for class 'cubist'
tidyRules(object, ...)
```
#### Arguments

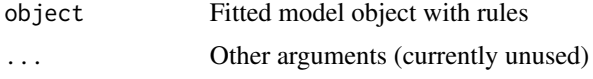

#### Details

When col\_classes argument is missing, an educated guess is made about class by parsing the RHS of sub-rule. This might sometimes not lead to a parsable rule.

Optional named arguments:

• language (string, default: "r"): language where the rules are parsable. The allowed options is one among: r, python, sql

#### Value

A tibble where each row corresponds to a rule. The columns are: support, mean, min, max, error, lhs, rhs and committee

#### Author(s)

Srikanth KS, <sri.teach@gmail.com>

```
data("attrition", package = "modeldata")
attrition <- tibble::as_tibble(attrition)
cols_att <- setdiff(colnames(attrition), c("MonthlyIncome", "Attrition"))
cb_att <-
  Cubic::cubic(x = attrition[, cols_att], y = attrition[["MonthlyIncome"]])tr_att <- tidyRules(cb_att)
tr_att
```
<span id="page-10-0"></span>tidyRules.rpart *Obtain rules as a tidy tibble from a rpart model*

#### Description

Each row corresponds to a rule. A rule can be copied into 'dplyr::filter' to filter the observations corresponding to a rule

#### Usage

```
## S3 method for class 'rpart'
tidyRules(object, ...)
```
#### Arguments

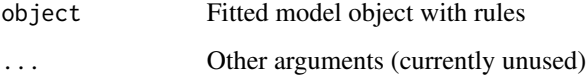

#### Details

NOTE: For rpart rules, one should build the model without ordered factor variable. We recommend you to convert ordered factor to factor or integer class.

Optional named arguments:

• language (string, default: "r"): language where the rules are parsable. The allowed options is one among: r, python, sql

#### Value

A tibble where each row corresponds to a rule. The columns are: support, confidence, lift, LHS, RHS

# Author(s)

Amith Kumar U R, <amith54@gmail.com>

```
iris_rpart <- rpart::rpart(Species ~ .,data = iris)
tidyRules(iris_rpart)
```
<span id="page-11-0"></span>

# Description

Obtain variable names, type (numeric, ordered, factor) and levels as a tibble

#### Usage

```
varSpec(object)
```
# Arguments

object Cubist/C5 object

#### Value

A tibble with three columns: variable(character), type(character) and levels(a list-column). For numeric variables, levels are set to NA.

#### Author(s)

Srikanth KS, <sri.teach@gmail.com>

```
data("attrition", package = "modeldata")
attrition <- tibble::as_tibble(attrition)
cols_att <- setdiff(colnames(attrition), c("MonthlyIncome", "Attrition"))
```

```
cb_att <-
 Cubic::cubist(x = attrition[, cols_att], y = attrition[["MonthlyIncome"]])varSpec(cb_att)
```
# <span id="page-12-0"></span>Index

addBackquotes, [2](#page-1-0)

package\_tidyrules, [3](#page-2-0) positionSpaceOutsideSinglequotes, [3](#page-2-0)

removeEmptyLines, [4](#page-3-0) ruleRToPython, [4](#page-3-0) ruleRToSQL, [5](#page-4-0)

strHead, [5](#page-4-0) strReplaceReduce, [6](#page-5-0) strSplitSingle, [7](#page-6-0) strTail, [7](#page-6-0)

tidyRules, [8](#page-7-0) tidyrules *(*package\_tidyrules*)*, [3](#page-2-0) tidyrules-package *(*package\_tidyrules*)*, [3](#page-2-0) tidyRules.C5.0, [9](#page-8-0) tidyRules.cubist, [10](#page-9-0) tidyRules.rpart, [11](#page-10-0)

varSpec, [12](#page-11-0)